Государственное казенное общеобразовательное учреждение Ростовской области «Гуковская специальная школа-интернат №12»

Рассмотрено методическим советом

протокол № \_\_\_\_\_\_\_\_ от \_\_\_\_\_\_\_\_\_\_\_\_\_\_2023 г.

Утверждаю:

Директор ГКОУ РО Гуковской школы-интерната №12

\_\_\_\_\_\_\_\_\_\_\_\_\_\_\_\_\_\_\_\_\_\_\_И.Р.Сейфулина

 $\kappa$  2023 г.

# **АДАПТИРОВАННАЯ ОБЩЕОБРАЗОВАТЕЛЬНАЯ РАБОЧАЯ ПРОГРАММА** по учебному предмету

**Информатика**

**Уровень образования:** основное общее образование

**Класс:** 7

**Составитель:** Светличная Мария Леонидовна

**Учитель:** Светличная Мария Леонидовна – учитель первой квалификационной категории

2023-2024 учебный год

## **ПОЯСНИТЕЛЬНАЯ ЗАПИСКА**

Рабочая программа по учебному предмету «Информатика» предназначена для обучающихся 7 класса ГКОУ РО Гуковской школы-интерната №12, разработана на основе Федерального государственного образовательного стандарта образования обучающихся с умственной отсталостью (интеллектуальными нарушениями); федеральной адаптированной основной общеобразовательной программы образования обучающихся с умственной отсталостью (интеллектуальными нарушениями) АООП ГКОУ РО Гуковской школы-интерната No 12.

#### **Нормативно-правовые документы:**

- Федеральный закон «Об образовании в Российской Федерации» от 29.12.2012 г. №273-Ф3 (в ред. Федеральных законов от 07.05.2013 N 99-ФЗ, от 23.07.2013 N 203-ФЗ)
- Приказ Министерства просвещения Российской Федерации от 22.03.2021 г. №115 «Об утверждении порядка организации и осуществления образовательной деятельности по основным образовательным программам – образовательным программам начального общего, основного общего и среднего общего образования».
- Приказ Министерства образования и науки Российской Федерации от 19.12.2014 г. №1599 «Об утверждении федерального государственного образовательного стандарта образования обучающихся с умственной отсталостью (интеллектуальными нарушениями)».
- Федеральная адаптированная основная общеобразовательная программа обучающихся с умственной отсталостью (интеллектуальными нарушениями). Приказ Министерства просвещения Российской Федерации от 24.11.2022 №1026.
- Приказ Министерства просвещения РФ от 21.09.2022 №858 «Об утверждении федерального перечня учебников, рекомендуемых к использованию при реализации имеющих государственную аккредитацию образовательных программ начального общего, основного общего, среднего общего образования».
- Постановление главного государственного санитарного врача РФ от 28 сентября 2020 г. № 28 «Об утверждении санитарных правил СП 2.4.3648-20 «Санитарно-эпидемиологические требования к организациям воспитания и обучения, отдыха и оздоровления детей и молодежи»
- СанПиН 1.2.3685-21 «Санитарно-эпидемиологические требования к условиям и организации обучения и воспитания в организациях, осуществляющих образовательную деятельность по адаптированным основным общеобразовательным программам для обучающихся с ограниченными возможностями здоровья» от 28.01.2021
- Учебный план ГКОУ РО Гуковской школы–интерната №12 на 2023-2024 учебный год.
- Годовой календарный график ГКОУ РО Гуковской школы–интерната №12 на 2023 -2024 учебный год.

Программа учебного предмета «Информатика» направлена на освоение школьниками навыков использования средств информационных технологий, являющееся значимым не только для формирования функциональной грамотности, социализации школьников, последующей деятельности выпускников, но и для повышения эффективности освоения других учебных предметов. В связи с этим, а также для повышения мотивации, эффективности всего учебного процесса, последовательность изучения и структуризация материала построены таким образом, чтобы как можно раньше начать применение возможно более широкого спектра информационных технологий для решения значимых для школьников задач.

В процессе обучения информатике в VII - VIII классах решаются **следующие задачи:**

- формирование элементарной информационной культуры и компьютерной грамотности;
- усвоение учащимися правил работы и поведения при общении с компьютером;
- приобретение учащимися навыков использования простейших тренажеров в работе на клавиатуре;
- использование на занятиях упражнений с игровыми программами с целью развития моторики пальцев;
- использование компьютерных знаний на уроках.
- воспитание социально значимых качеств личности.;

#### **Общая характеристика учебного предмета**

Информатика – это естественнонаучная дисциплина о закономерностях протекания информационных процессов в системах различной природы, а также о методах и средствах их автоматизации. Многие положения, развиваемые информатикой, рассматриваются как основа создания и использования информационных и коммуникационных технологий — одного из наиболее значимых технологических достижений современной цивилизации. Вместе с математикой курс информатики закладывает основы естественнонаучного мировоззрения.

Приоритетными объектами изучения в курсе информатики основной школы выступают информационные процессы и информационные технологии. Теоретическая часть курса строится на основе раскрытия содержания информационной технологии решения задачи, через такие обобщающие понятия как: информационный процесс, информационная модель и информационные основы управления.

Практическая же часть курса направлена на освоение школьниками навыков использования средств информационных технологий, являющееся значимым не только для формирования функциональной грамотности, социализации школьников, последующей деятельности выпускников, но и для повышения эффективности освоения других учебных предметов.

*Основной целью рабочей программы учебного предмета «Информатика» 7 класс* является расширение кругозора и умение обучающихся использовать компьютер в повседневной жизни.

#### **Место предмета в учебном плане**

Рабочая программа учебного предмета «Информатика» для 7 класса рассчитана на 34 учебных недели при количестве 1 час в неделю, всего 34 часа за год.

Если вследствие непредвиденных причин количество уроков изменится, то для выполнения программы по предмету это изменение будет компенсировано перепланировкой подачи материала).

# **ПЛАНИРУЕМЫЕ РЕЗУЛЬТАТЫ ОСВОЕНИЯ ПРОГРАММЫ УЧЕБНОГО ПРЕДМЕТА «ИНФОРМАТИКА» 7 КЛАСС**

#### **ПЛАНИРУЕМЫЕ ЛИЧНОСТНЫЕ РЕЗУЛЬТАТЫ:**

У обучающегося будут сформированы:

- принятие и освоение социальной роли обучающегося, формирование и развитие социально значимых мотивов учебной деятельности;
- развитие навыков сотрудничества со взрослыми и сверстниками в разных социальных ситуациях, умения избегать конфликтов и находить выходы из спорных ситуаций, умения сравнивать поступки героев литературных произведений со своими собственными поступками;
- развитие этических чувств, доброжелательности и эмоционально-нравственной отзывчивости, понимания и сопереживания чувствам других людей средствами литературных произведений;
- владение навыками коммуникации и принятыми ритуалами социального взаимодействия;
- способность к осмыслению социального окружения, своего места в нем, принятие соответствующих возрасту ценностей и социальных ролей;
- развитие адекватных представлений о собственных возможностях, о насущно необходимом жизнеобеспечении;
- наличие мотивации к труду, работе на результат;
- овладение начальными навыками адаптации в динамично изменяющемся и развивающемся мире;
- осознание себя как гражданина России; формирование чувства гордости за свою Родину, российский народ и историю России;
- формирование уважительного отношения к иному мнению, истории и культуре других народов средствами литературных произведений.

## **ПЛАНИРУЕМЫЕ ПРЕДМЕТНЫЕ РЕЗУЛЬТАТЫ:**

#### **Минимальный уровень:**

- представление о персональном компьютере как техническом средстве, его основных устройствах и их назначении;
- выполнение элементарных действий с компьютером и другими средствами ИКТ, используя безопасные для органов зрения, нервной системы, опорно-двигательного аппарата эргономичные приёмы работы;
- выполнение компенсирующих физических упражнений (мини-зарядка);
- пользование компьютером для решения доступных учебных задач с простыми информационными объектами (текстами, рисунками и др.)..

## **Достаточный уровень:**

- представление о персональном компьютере как техническом средстве, его основных устройствах и их назначении;
- выполнение элементарных действий с компьютером и другими средствами ИКТ, используя безопасные для органов зрения, нервной системы, опорно-двигательного аппарата эргономичные приёмы работы;
- выполнение компенсирующих физических упражнений (мини-зарядка);
- пользование компьютером для решения доступных учебных задач с простыми информационными объектами (текстами, рисунками и др.), доступными электронными ресурсами;
- пользование компьютером для поиска, получения, хранения, воспроизведения и передачи необходимой информации;
- запись (фиксация) выборочной информации об окружающем мире и о себе самом с помощью инструментов ИКТ.

## **СОДЕРЖАНИЕ УЧЕБНОГО ПРЕДМЕТА «ИНФОРМАТИКА» В 7 КЛАССЕ**

#### **Практика работы на компьютере**

Техника безопасности при работе на ПК. Компьютеры в нашей жизни

Информация, современные компьютерные технологии.

История развития вычислительной техники

Состав основных устройств компьютера, их назначение и информационное взаимодействие

Назначение основных устройств компьютера для ввода, вывода, обработки информации

Включение и выключение компьютера и подключаемых к нему устройств

Клавиатура

Работа с клавиатурным тренажёром. Буква, значок, цифра.

Клавиши и их назначение при наборе текста

Заглавные и прописные символы русского алфавита. Цифровые клавиши

Числа и цифры. Знаки и символы: «+»; «-«; «=»

Клавиши управления курсором. Клавиши: пробел, Shift, Enter, Backspace, Delete

Пользование мышью (левая и правая кнопка),использование простейших средств текстового редактора

#### **РАБОТА С ПРОСТЫМИ ИНФОРМАЦИОННЫМИ ОБЪЕКТАМИ**

Запуск программы Word. Внешний вид программы. Кнопка свернуть/ закрыть. Курсор, текстовое поле, линейки, полосы прокрутки Набор текста (создание, сохранение) Набор текста. Исправление ошибок Выделение фрагментов текста. Шрифт. Размер шрифта Выравнивание текста: по левому/ правому краю, по центру, ширине страницы. Кнопки для выделения текста более жирным, курсивом, подчеркнутым. Изменение цвета текста Редактирование текста. Практическая работа Форматирование текста. Практическая работа Создание таблицы в текстовом документе (создание, сохранение, преобразование, удаление) Таблица. Вставка таблицы в документ, рисование таблицы в документе. Параметры таблицы. Заполнение ячеек таблицы. Корректировка созданной таблицы. Вывод текста на принтер

Вставка рисунка в текстовый документ, сохранение

Форматирование рисунка

Организация системы файлов и папок для хранения информации, именование файлов и папок

## **Поиск и обработка информации.**

Информация, её сбор, анализ и систематизация.

Способы получения, хранения, переработки информации.

Поиск информации в Интернете

Повторение

## **Повторение**

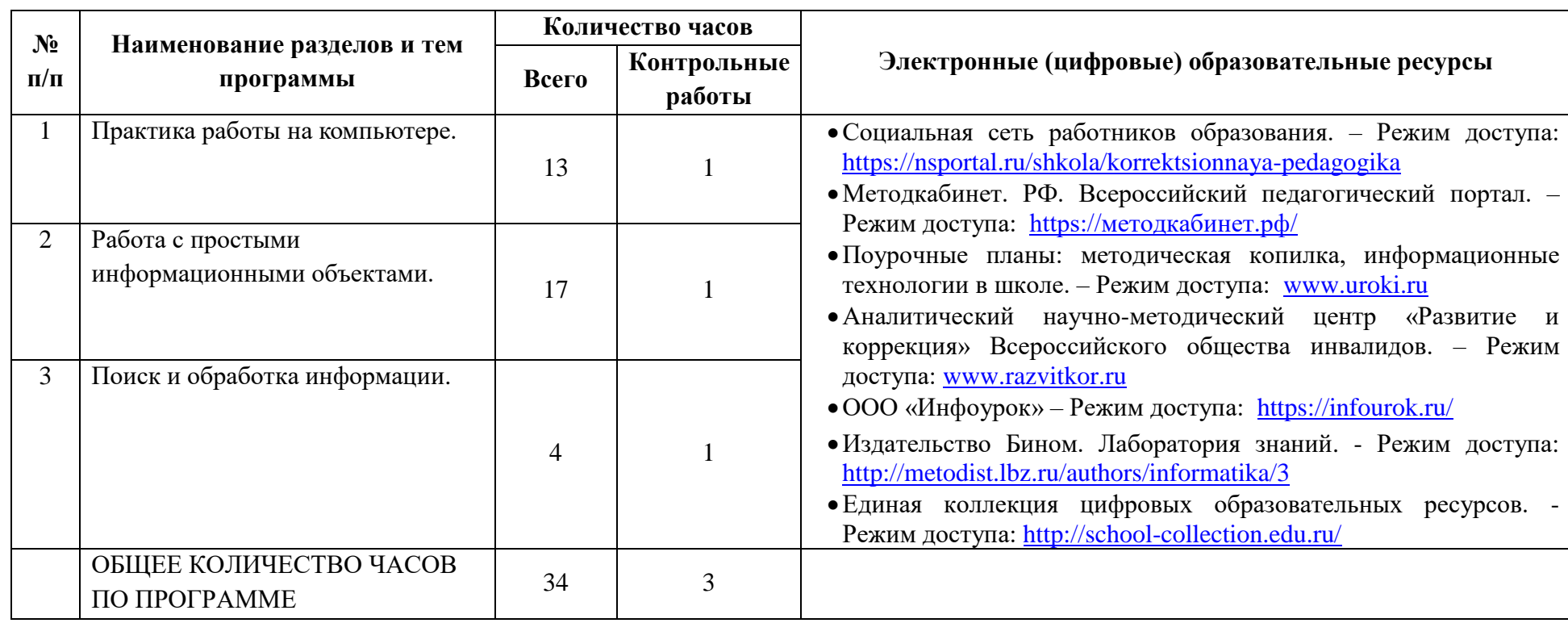

# **ТЕМАТИЧЕСКОЕ ПЛАНИРОВАНИЕ**

# **Календарно-тематическое планирование**

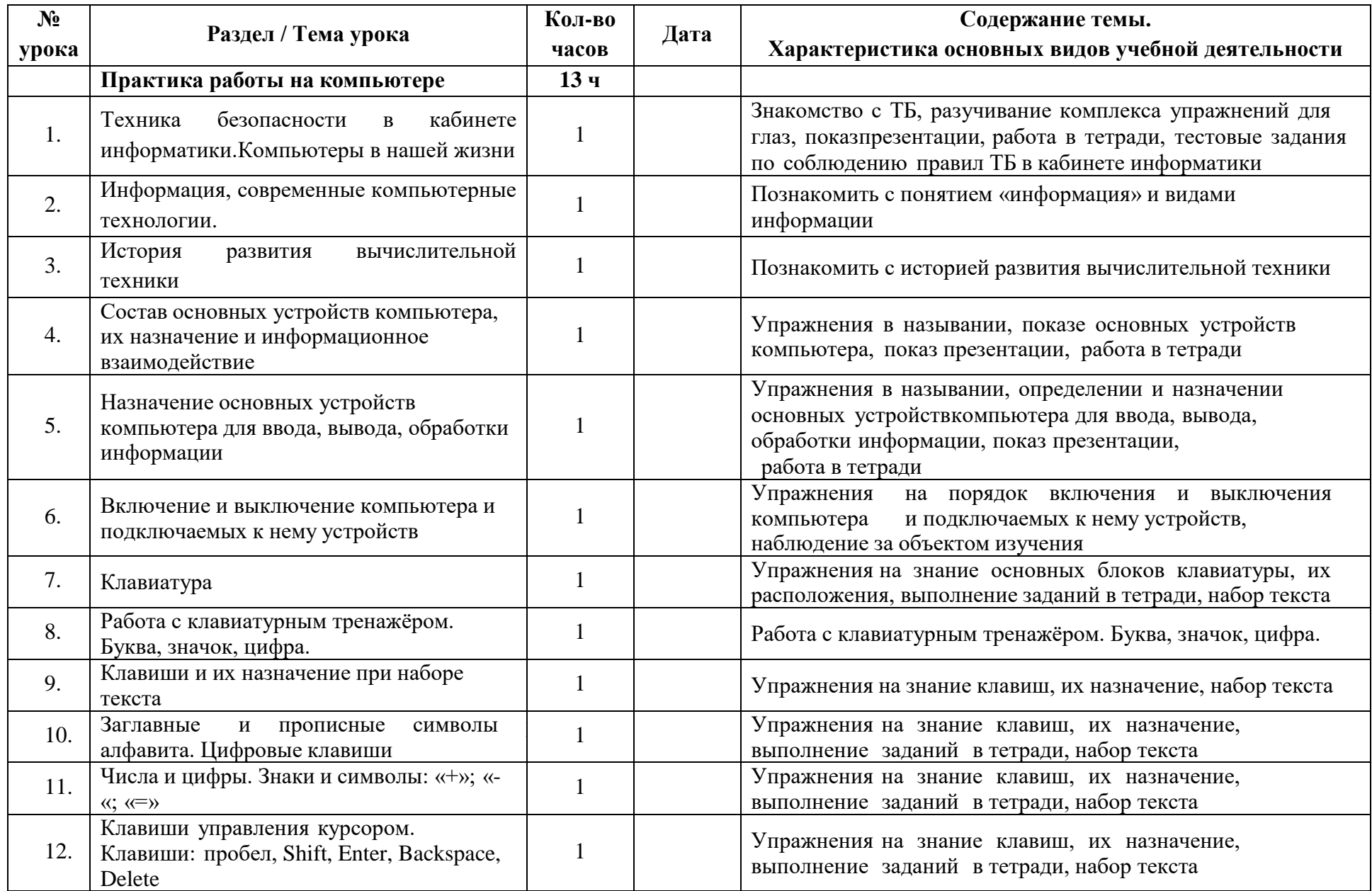

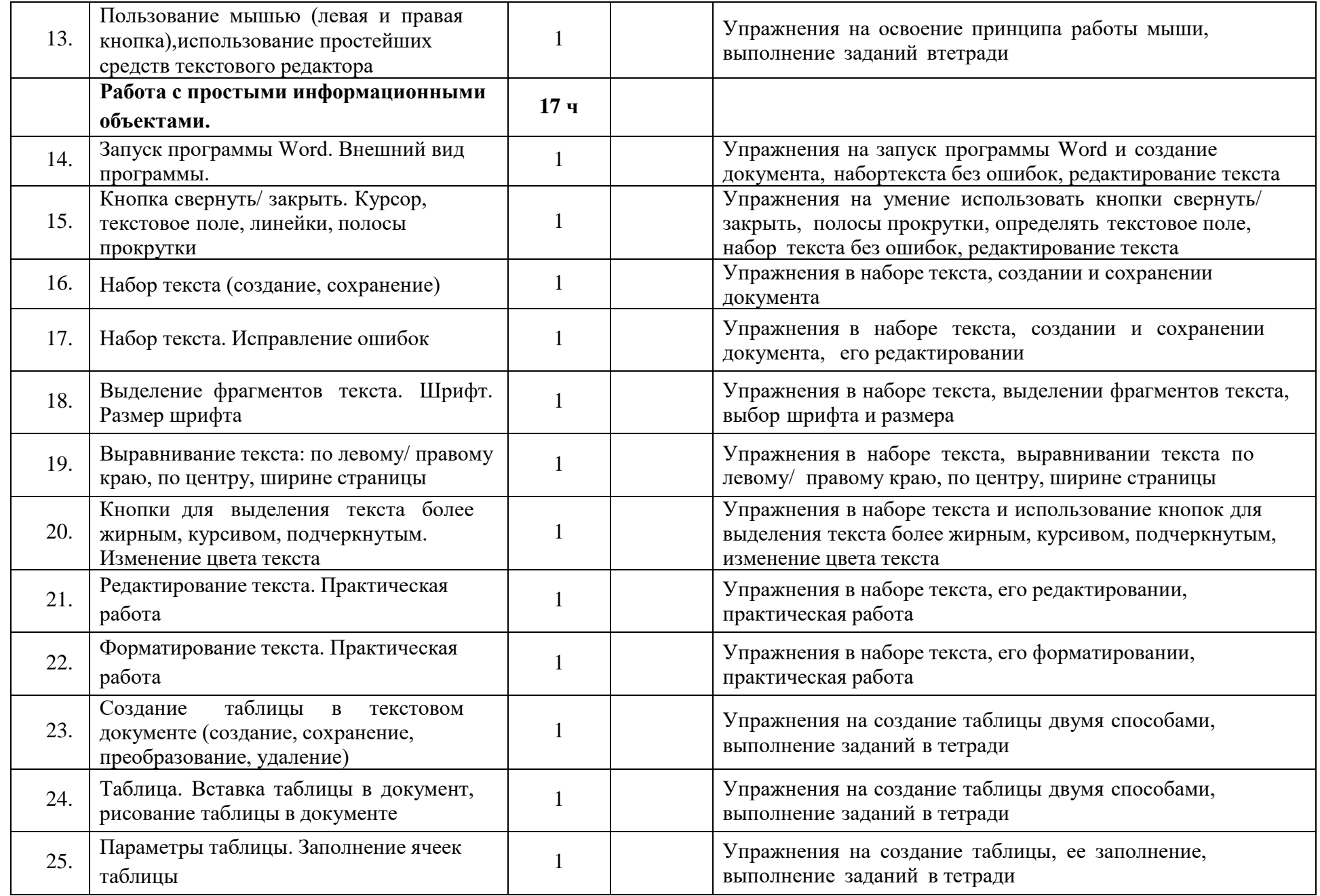

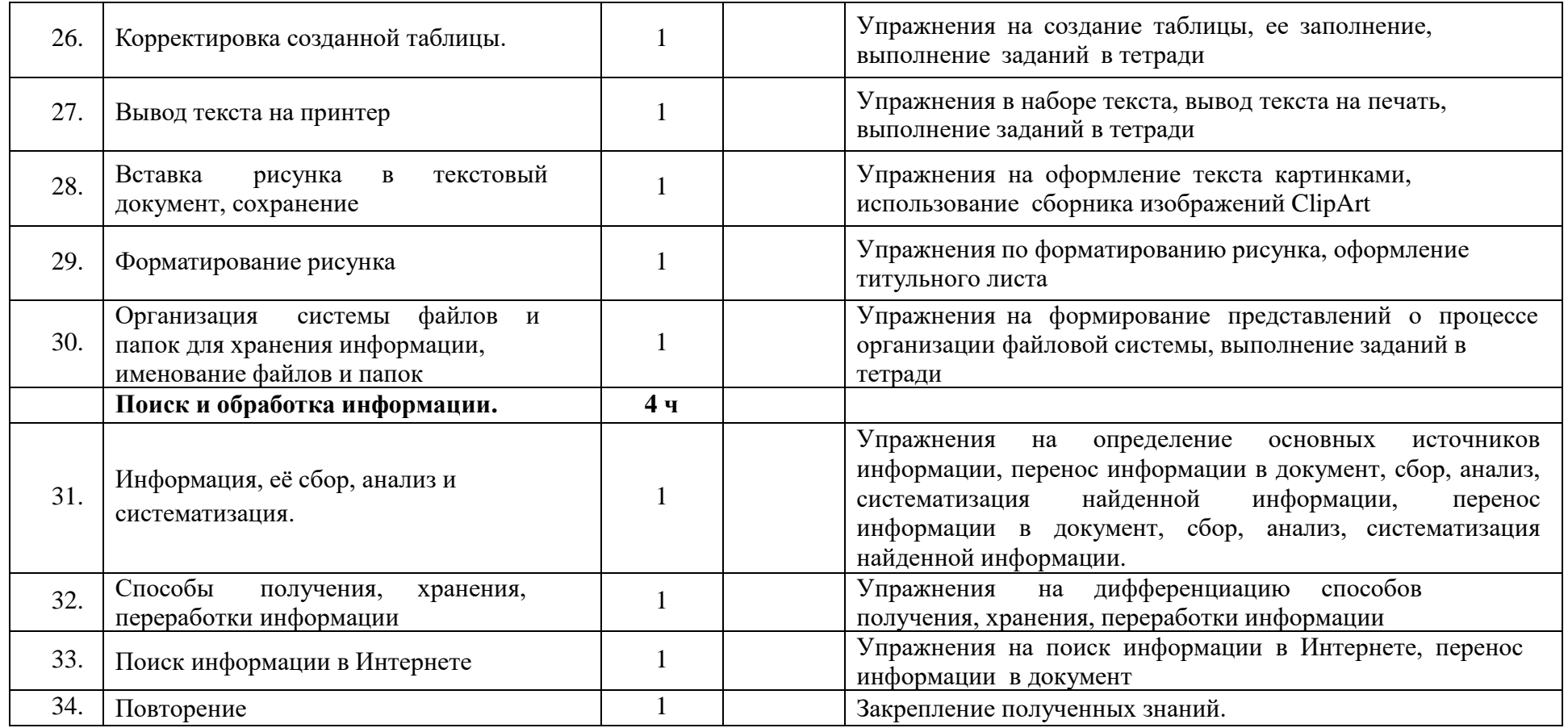

# **МАТЕРИАЛЬНО – ТЕХНИЧЕСКОЕ ОБЕСПЕЧЕНИЕ.**

## **1. Учебная литература:**

- Учебник: «Информатика» для учащихся 7 класса для общеобразовательных организаций, реализующих адаптированные основные общеобразовательные программы ФГОС ОВЗ. авторы: Т.В. Алышева, В.Б. Лабутин, В.А. Лабутина, Москва «Просвещение», 2023 г.
- Библиотечный фонд и книгопечатная продукция Босова, Л.Л.
- Информатика: учебник для 5, 6, 7, 8, 9 классов [текст]/Л.Л. Босова. М.: БИНОМ.
- Лаборатория знаний, 2015 Босова, Л. Л. Информатика: рабочая тетрадь для 5, 6, 7, 8, 9 классов [текст]/Л.Л. Босова. М.: БИНОМ.
- Лаборатория знаний, 2015. Босова, Л. Л. Уроки информатики в 5-9 классах: методическое пособие [текст]/Л.Л. Босова, А. Ю. Босова. — М.: БИНОМ.
- Лаборатория знаний, 2010. Босова, Л. Л.
- Занимательные задачи по информатике [текст]/Л.Л. Босова, А. Ю. Босова, Ю. Г. Коломенская. М.: БИНОМ. Лаборатория знаний, 2010.
- Босова, Л. Л. Контрольно-измерительные материалы по информатике для 5-9 классов //
- Печатные пособия Босова, Л. Л. Информатика и ИКТ. 5-9 классы.

#### *2.Интернет – ресурсы.*

- Социальная сеть работников образования. Режим доступа: <https://nsportal.ru/shkola/korrektsionnaya-pedagogika>
- Методкабинет. РФ. Всероссийский педагогический портал. Режим доступа: <https://методкабинет.рф/>
- Поурочные планы: методическая копилка, информационные технологии в школе. Режим доступа: [www.uroki.ru](http://www.uroki.ru/)
- Открытый педагогический форум «Новая школа». Режим доступа: <http://forum.schoolpress.ru/article/90>
- Аналитический научно-методический центр «Развитие и коррекция» Всероссийского общества инвалидов. Режим доступа: [www.razvitkor.ru](http://www.razvitkor.ru/)
- ООО «Инфоурок» Режим доступа: <https://infourok.ru/>
- Издательство Бином. Лаборатория знаний. Режим доступа: <http://metodist.lbz.ru/authors/informatika/3>
- Единая коллекция цифровых образовательных ресурсов. Режим доступа: <http://school-collection.edu.ru/>

## *3. Наглядные материалы.*

- Изобразительные наглядные пособия (рисунки, схематические рисунки, схемы, таблицы).
- Раздаточный материал: разрезные картинки, тематические картинки.

#### *4. Технические средства обучения.*

- Ноутбук
- Телевизор
- *5. Учебно-практическое оборудование.* Доска с магнитной поверхностью.

# **Лист корректировки рабочей программы**

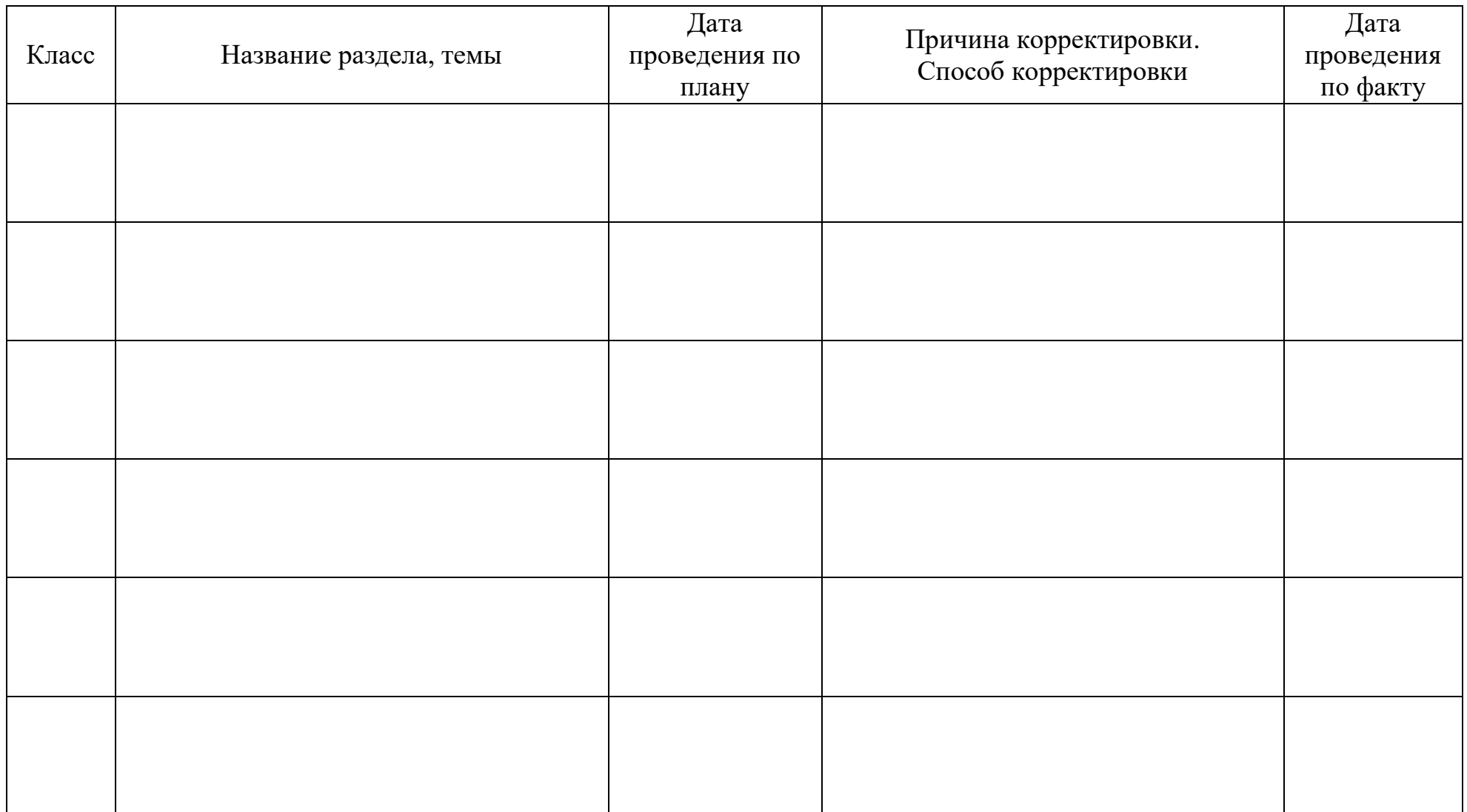